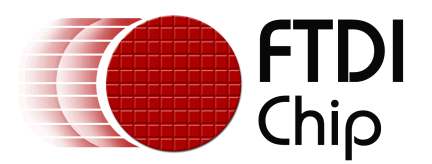

## **Future Technology Devices International Ltd.**

# **FTChipID Programmer's Guide**

© Future Technology Devices International Ltd. 2006

# **Table of Contents**

# **Part I Welcome to the FTChipID<br>Programmer's Guide**

## **Part II FTChipID Functions**

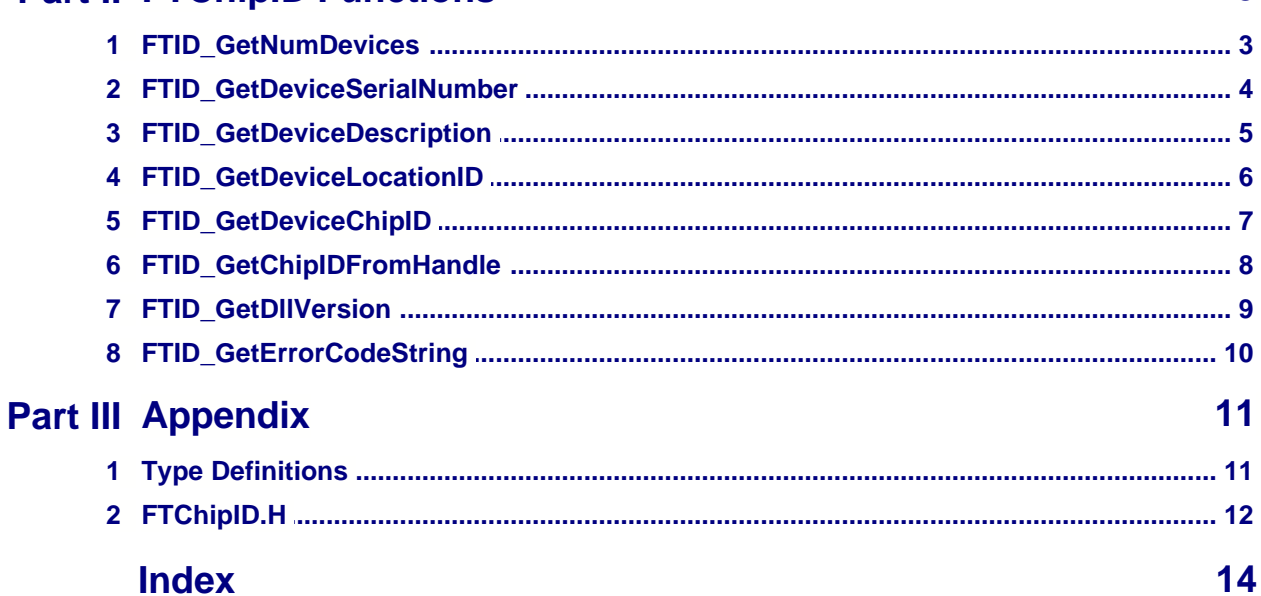

 $\overline{2}$ 

 $\overline{3}$ 

## **1 Welcome to the FTChipID Programmer's Guide**

This document describes the functions available in the FTChipID DLL which can be used to return FTDIChip-ID information for FT232R and FT245R devices.

Specifically, the [FTID\\_GetDeviceChipID](#page-7-0)<sup>|</sup>  $\vec{r}$  function can be used to extract the unique FTDIChip-ID from an FT232R or FT245R device. This number is not changeable by the end user and can be used to tie application software to a specific piece of hardware containing an FT232R or FT245R device.

Please note that the latest version of FTDI's D2XX drivers must be installed to use the FTChipID DLL. The latest D2XX driver can be downloaded form the D2XX Drivers page of the FTDI web site.

The current version of the FTChipID DLL and several code examples are available for free download from the [FTDIChip-ID page](http://www.ftdichip.com/Projects/FTDIChip-ID.htm) of the FTDI web site.

## <span id="page-3-0"></span>**2 FTChipID Functions**

## **2.1 FTID\_GetNumDevices**

Returns the number of available FT232R and FT245R devices connected to a system.

FTID\_STATUS**FTID\_GetNumDevices** (l*pdwNumDevices*)

**Parameters**

*lpdwNumDevices* Pointer to a variable of type DWORD which receives the actual number of available FT232R and FT245R devices connected to a system

## **Return Value**

FTID\_SUCCESS if successful, otherwise the return value is one of the following FTID error codes:

FTID\_IO\_ERROR

#### **Remarks**

This function can be used to provide the maximum index for using with [FTID\\_GetDeviceSerialNumber](#page-4-0) 4 4, [FTID\\_GetDeviceDescription](#page-5-0) 5 5,  $\tt FTID\_GetDeviceLocationID|$  ବ୍ୟକ୍ଷ and  $\tt FTID\_GetDeviceChipID|$  7 $\uparrow$ .

#### **Example**

FTID STATUS Status = FTID\_SUCCESS; DWORD NumDevices = 0;

Status = FTID\_GetNumDevices(&NumDevices);

## <span id="page-4-0"></span>**2.2 FTID\_GetDeviceSerialNumber**

Returns the serial number of an available FT232R or FT245R device.

FTID\_STATUS**FTID\_GetDeviceSerialNumber** (DWORD *dwDeviceIndex*, LPSTR *lpSerialBuffer*, DWORD *dwSerialBufferLength*)

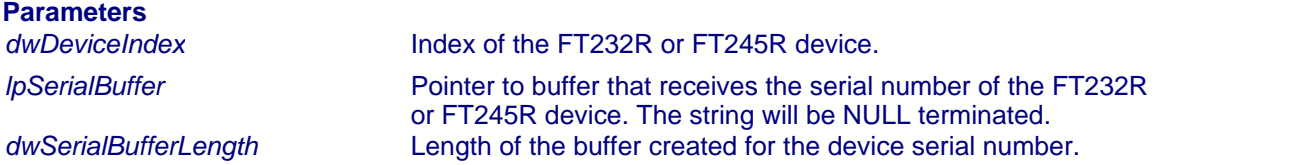

#### **Return Value**

FTID\_SUCCESS if successful, otherwise the return value is one of the following FTID error codes:

FTID\_DEVICE\_NOT\_FOUND FTID\_INVALID\_DEVICE\_NAME\_INDEX FTID\_PASSED\_NULL\_POINTER FTID\_BUFFER\_SIZE\_TOO\_SMALL FTID\_IO\_ERROR

#### **Remarks**

The <u>FTID\_GetNumDevices</u> | 3<sup>5</sup> function can be used to obtain the number of available FT232R and FT245R devices connected to a system. The device index is 0 based.

#### **Example**

FTID\_STATUS Status = FTID\_SUCCESS; char SerialNumber[256];

Status = FTID\_GetDeviceSerialNumber(0, SerialNumber, 256);

## <span id="page-5-0"></span>**2.3 FTID\_GetDeviceDescription**

Returns the description of an available FT232R or FT245R device.

FTID\_STATUS**FTID\_GetDeviceDescription** (DWORD *dwDeviceIndex*, LPSTR *lpDescriptionBuffer*, DWORD *dwDescriptionBufferLength*)

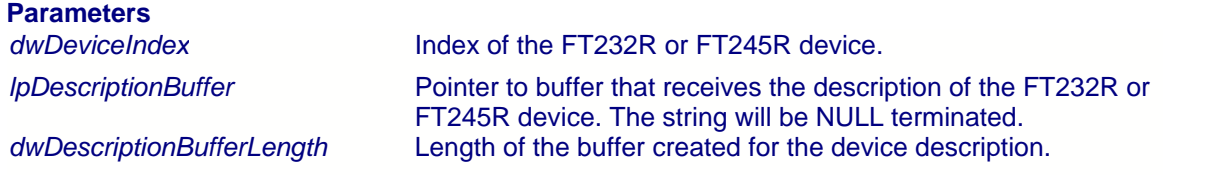

### **Return Value**

FTID\_SUCCESS if successful, otherwise the return value is one of the following FTID error codes:

FTID\_DEVICE\_NOT\_FOUND FTID\_INVALID\_DEVICE\_NAME\_INDEX FTID\_PASSED\_NULL\_POINTER FTID\_BUFFER\_SIZE\_TOO\_SMALL FTID\_IO\_ERROR

#### **Remarks**

The <u>FTID\_GetNumDevices</u>| 3<sup>5</sup> function can be used to obtain the number of available FT232R and FT245R devices connected to a system. The device index is 0 based.

#### **Example**

FTID\_STATUS Status = FTID\_SUCCESS; char Description[256];

Status = FTID\_GetDeviceDescription(0, Description, 256);

## <span id="page-6-0"></span>**2.4 FTID\_GetDeviceLocationID**

Returns the location ID of an available FT232R or FT245R device.

FTID\_STATUS**FTID\_GetDeviceLocationID** (DWORD *dwDeviceIndex*, LPDWORD *lpdwLocationIDBuffer*)

## **Parameters**

*dwDeviceIndex* Index of the FT232R or FT245R device.

*lpdwLocationIDBuffer* Pointer to buffer that receives the location ID for the FT232R or FT245R device.

#### **Return Value**

FTID\_SUCCESS if successful, otherwise the return value is one of the following FTID error codes:

FTID\_DEVICE\_NOT\_FOUND FTID\_INVALID\_DEVICE\_NAME\_INDEX FTID IO ERROR

## **Remarks**

The <u>FTID\_GetNumDevices</u>| 3<sup>5</sup> function can be used to obtain the number of available FT232R and FT245R devices connected to a system. The device index is 0 based. **Please note that Linux does not support location IDs**.

#### **Example**

FTID\_STATUS Status = FTID\_SUCCESS;  $DWORD$  LocID = 0;

Status = FTID\_GetDeviceLocationID(0, &LocID);

## <span id="page-7-0"></span>**2.5 FTID\_GetDeviceChipID**

Returns the FTDIChip-ID of an available FT232R or FT245R device.

FTID\_STATUS**FTID\_GetDeviceChipID** (DWORD *dwDeviceIndex*, LPDWORD *lpdwChipIDBuffer*)

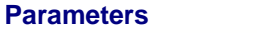

*dwDeviceIndex* Index of the FT232R or FT245R device.

*lpdwChipIDBuffer* Pointer to buffer that receives the FTDIChip-ID for the FT232R or FT245R device.

### **Return Value**

FTID\_SUCCESS if successful, otherwise the return value is one of the following FTID error codes:

FTID\_DEVICE\_NOT\_FOUND FTID\_INVALID\_DEVICE\_NAME\_INDEX FTID IO ERROR

## **Remarks**

The <u>FTID\_GetNumDevices</u>| 3<sup>5</sup> function can be used to obtain the number of available FT232R and FT245R devices connected to a system. The device index is 0 based.

## **Example**

FTID\_STATUS Status = FTID\_SUCCESS; DWORD ChipID = 0;

Status = FTID\_GetDeviceChipID(0, &ChipID);

## **2.6 FTID\_GetChipIDFromHandle**

Returns the FTDIChip-ID of an FT232R or FT245R device using its handle.

FTID\_STATUS**FTID\_GetChipIDfromHandle** (FT\_HANDLE *Handle*, LPDWORD *lpdwChipIDBuffer*)

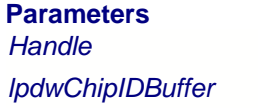

Valid handle of the FT232R or FT245R device.

Pointer to buffer that receives the FTDIChip-ID for the FT232R or FT245R device.

#### **Return Value**

FTID\_SUCCESS if successful, otherwise the return value is one of the following FTID error codes:

FTID\_INVALID\_HANDLE FTID\_DEVICE\_NOT\_FOUND FTID\_PASSED\_NULL\_POINTER FTID\_INVALID\_RHANDLE FTID IO ERROR

#### **Remarks**

The ftHandle parameter is a valid FT232R or FT245R handle returned from the [D2XX functions](http://www.ftdichip.com/Support/Knowledgebase/d2xxintroduction.htm) [FT\\_Open](http://www.ftdichip.com/Support/Knowledgebase/ft_open.htm) or [FT\\_OpenEx](http://www.ftdichip.com/Support/Knowledgebase/ft_openex.htm). If the handle is for a different device type or is not a valid handle, the function will return FTID\_INVALID\_RHANDLE. The device handle must be closed using the D2XX [FT\\_Close](http://www.ftdichip.com/Support/Knowledgebase/ft_close.htm) function when communication with the device is complete.

### **Example**

```
FT HANDLE Handle;
FT_STATUS ftStatus;
FTID_STATUS Status = FTID_SUCCESS;
DWORD ChipID = 0;
ftStatus = FT_Open(0, &Handle);
if(ftStatus != FT_0K) {
// FT_Open failed
return;
}
Status = FTID_GetDeviceChipID(Handle, &ChipID);
if(ftStatus != FT_OK) {
// Failed to get ChipID
return;
}
```
FT\_Close(Handle);

## **2.7 FTID\_GetDllVersion**

Returns the FTChipID DLL version number.

FTID\_STATUS**FTID\_GetDLLVersion** (LPSTR *lpVersionBuffer*, DWORD *VersionBufferSize*)

## **Parameters**

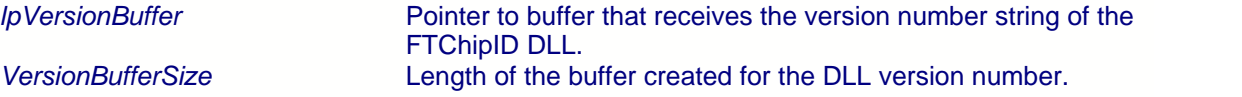

### **Return Value**

FTID\_SUCCESS if successful, otherwise the return value is one of the following FTID error codes:

FTID\_BUFFER\_SIZE\_TOO\_SMALL FTID\_PASSED\_NULL\_POINTER

## **Example**

FTID\_STATUS Status = FTID\_SUCCESS; char Version[100];

Status = FTID\_GetDLLVersion(Version, 100);

## **2.8 FTID\_GetErrorCodeString**

Returns an error code explanation in English.

FTID\_STATUS**FTID\_GetErrorCodeString** LPSTR *lpLanguage*, FTID\_STATUS *ErrorCode*, LPSTR *lpErrorBuffer*, DWORD *ErrorBufferLength*

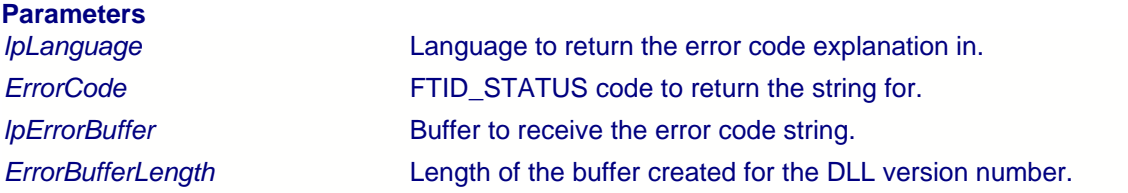

## **Return Value**

FTID\_SUCCESS if successful, otherwise the return value is one of the following FTID error codes:

FTID\_BUFFER\_SIZE\_TOO\_SMALL FTID\_PASSED\_NULL\_POINTER

### **Example**

FTID\_STATUS Status = FTID\_SUCCESS; char ErrorMessage[256];

dStatus = FTID\_BUFFER\_SIZE\_TOO\_SMALL; Status = FTID\_GetErrorCodeString("EN", dStatus, ErrorMessage, 256);

## **3 Appendix**

## **3.1 Type Definitions**

For Visual C++ applications, these values are pre-declared in the header file (<u>[FTChipID.h](#page-12-0)</u> <sup>| 12</sup>). For other languages, these definitions will have to be converted to use equivalent types and may have to be defined in an include file or within the body of the code.

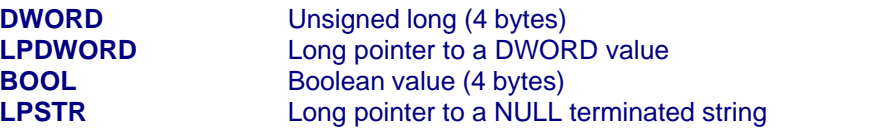

**FTID\_STATUS (DWORD)**

 $FTID$ \_SUCCESS = 0  $FTID$  INVALID\_HANDLE = 1 FTID\_DEVICE\_NOT\_FOUND = 2 FTID\_DEVICE\_NOT\_OPENED = 3  $FTID$   $IO$   $ERROR = 4$ FTID\_INSUFFICIENT\_RESOURCES = 5

FTID\_BUFFER\_SIZE\_TOO\_SMALL = 20 FTID\_PASSED\_NULL\_POINTER = 21 FTID\_INVALID\_LANGUAGE\_CODE = 22 FTID\_INVALID\_RHANDLE = 23 FTID\_INVALID\_STATUS\_CODE = 0xFFFFFFFF

## <span id="page-12-0"></span>**3.2 FTChipID.H**

#ifndef \_\_FTCHIPID\_H\_ #define \_\_FTCHIPID\_H\_

// The following ifdef block is the standard way of creating macros which make exporting // from a DLL simpler. All files within this DLL are compiled with the FTCHIPID\_EXPORTS // symbol defined on the command line. this symbol should not be defined on any project // that uses this DLL. This way any other project whose source files include this file see // FTCHIPID\_API functions as being imported from a DLL, wheras this DLL sees symbols // defined with this macro as being exported. #ifdef FTCHIPID\_EXPORTS #define FTCHIPID\_API \_\_declspec(dllexport) #else #define FTCHIPID\_API \_\_declspec(dllimport) #endif

typedef unsigned long FTID\_STATUS;

// this can be moved to the API header #define FTID\_SUCCESS 0<br>#define FTID\_INVALID\_HANDLE 1 // #define FTID\_INVALID\_HANDLE FT\_INVALID\_HANDLE #define FTID\_DEVICE\_NOT\_FOUND 42 // FT\_DEVICE\_NOT\_FOUND #define FTID\_DEVICE\_NOT\_OPENED 3 // FT\_DEVICE\_NOT\_OPENED #define FTID\_IO\_ERROR 4 // FT\_IO\_ERROR #define FTID\_INSUFFICIENT\_RESOURCES 5 // FT\_INSUFFICIENT\_RESOURCES #define FTID\_INVALID\_PARAMETER 6 // FT\_INVALID\_PARAMETER

#define FTID\_BUFFER\_SIZE\_TOO\_SMALL 20 #define FTID\_PASSED\_NULL\_POINTER 21 #define FTID\_INVALID\_LANGUAGE\_CODE #define FTID\_INVALID\_RHANDLE 23 #define FTID\_INVALID\_STATUS\_CODE

#ifdef \_\_cplusplus extern "C" { #endif

// Device Related FTCHIPID\_API FTID\_STATUS WINAPI FTID\_GetNumDevices(unsigned long \* Devices);

FTCHIPID\_API FTID\_STATUS WINAPI FTID\_GetDeviceSerialNumber(unsigned long DeviceIndex, char \* SerialBuffer, unsigned long SerialBufferLength);

FTCHIPID\_API FTID\_STATUS WINAPI FTID\_GetDeviceDescription(unsigned long DeviceIndex, char \* DescriptionBuffer, unsigned long DescriptionBufferLength);

FTCHIPID\_API FTID\_STATUS WINAPI FTID\_GetDeviceLocationID(unsigned long DeviceIndex, unsigned long \* LocationIDBuffer);

FTCHIPID\_API

FTID\_STATUS WINAPI FTID\_GetDeviceChipID(unsigned long DeviceIndex, unsigned long \* ChipIDBuffer);

FTCHIPID\_API FTID\_STATUS WINAPI FTID\_GetChipIDFromHandle(FT\_HANDLE Handle, unsigned long \* ChipIDBuffer);

// General FTCHIPID\_API FTID\_STATUS WINAPI FTID\_GetDllVersion(char \* VersionBuffer, unsigned long VersionBufferSize);

FTCHIPID\_API

FTID\_STATUS WINAPI FTID\_GetErrorCodeString(char \* Language, FTID\_STATUS ErrorCode, char \* ErrorBuffer, unsigned long ErrorBufferLength);

#ifdef \_\_cplusplus } #endif

#endif

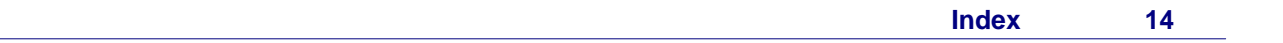

# **Index**

# **- F -**

FT232R 2 FT245R 2 FTChipID 2 FTChipID.H 12 FTID\_GetChipIDFromHandle 8 FTID\_GetDeviceChipID 7 FTID\_GetDeviceDescription 5 FTID\_GetDeviceLocationID 6 FTID\_GetDeviceSerialNumber 4 FTID\_GetDllVersion 9 FTID\_GetErrorCodeString 10 FTID\_GetNumDevices 3

## **- I -**

Introduction 2

# **- T -**

Type Definitions 11

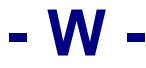

Welcome<sub>2</sub>